# **Powerful Refinements with BDD**

**Trainers**: Geoffrey van der Tas & Mehmet Sahingöz **Date**: 16-10-2018

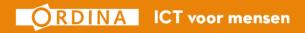

# Who is us?

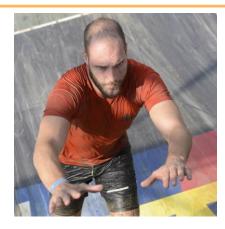

**Geoffrey** van der Tas

**Age:** 29

Agile Test Lead 2 Years at Ordina

Experience:6,5 Years in Testing<br/>4 Years Agile/ScrumHobbies:Running, Fitness,<br/>beers with friends.Weakness:My Cat

**Mehmet** Sahingöz

Age: 31

Agile Test Automation Consultant 4 Years at Ordina

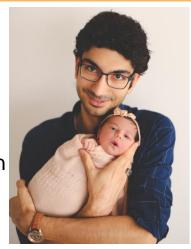

Experience:4 Years in Agile TestingHobbies:Gaming, Dancing,<br/>Family and Friends.Weakness:My daughter

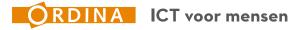

#### **Training Values**

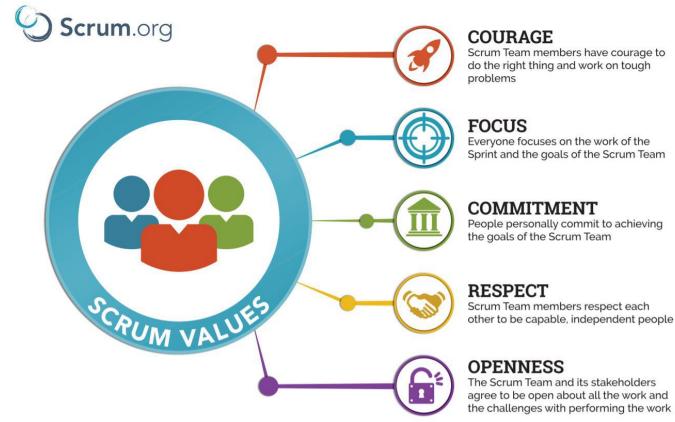

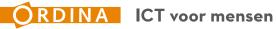

Introduction – Get in Line!

Years experience do you have in IT?

How much with Agile/SCRUM?

How often do you build software that ends up not being used?

How often do you build software that's needs rework after deployment?

How much do you know about BDD?

How much do you know about Gherkin?

And finally, how enthusiastic are you about today?

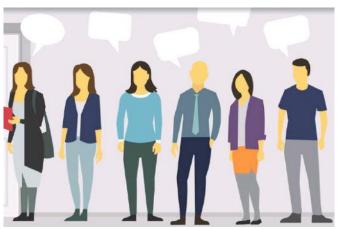

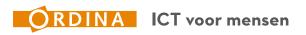

#### Setup

# Agile mindset & Scrum Basics

- Refinements Who to invite?
- Refinement technique: Specification by Example
- > Refinement technique: Example Mapping
- > Refinement technique: Feature Mapping
- Creating Useable Gherkin
- Best Development Practices

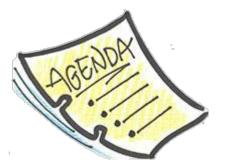

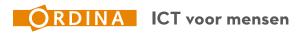

# **Waterval**

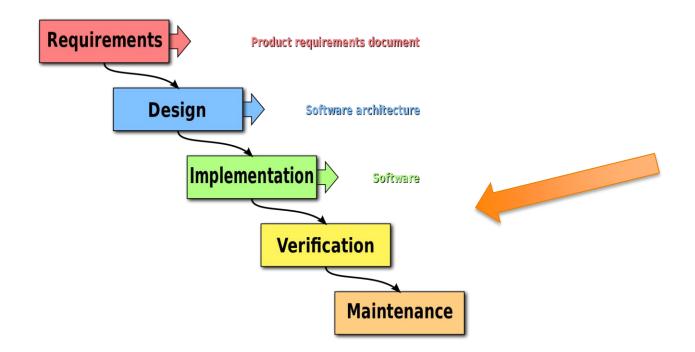

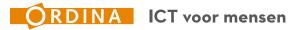

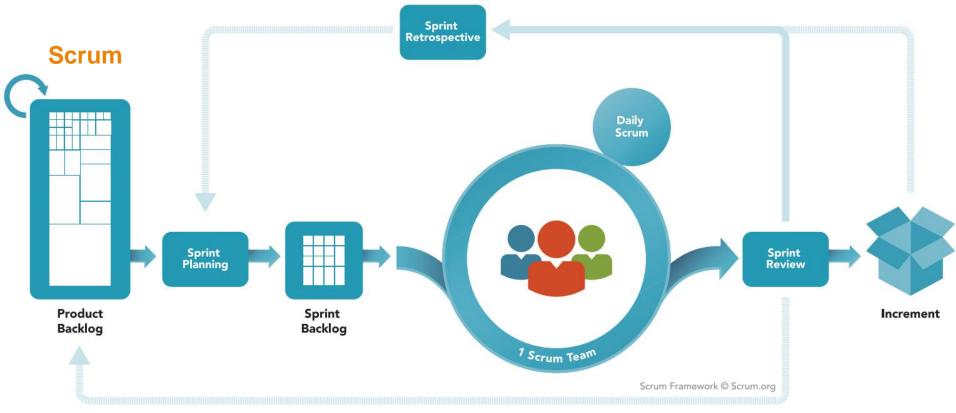

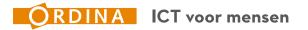

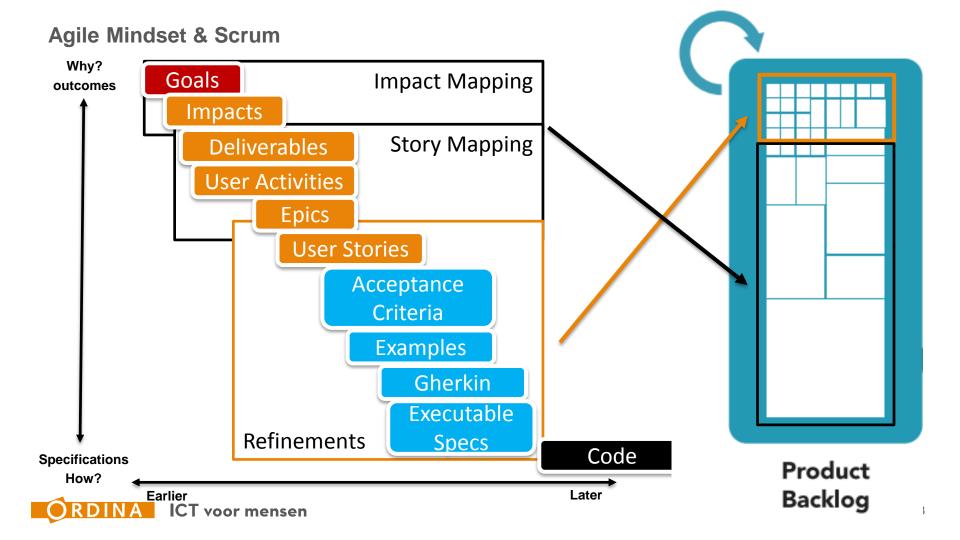

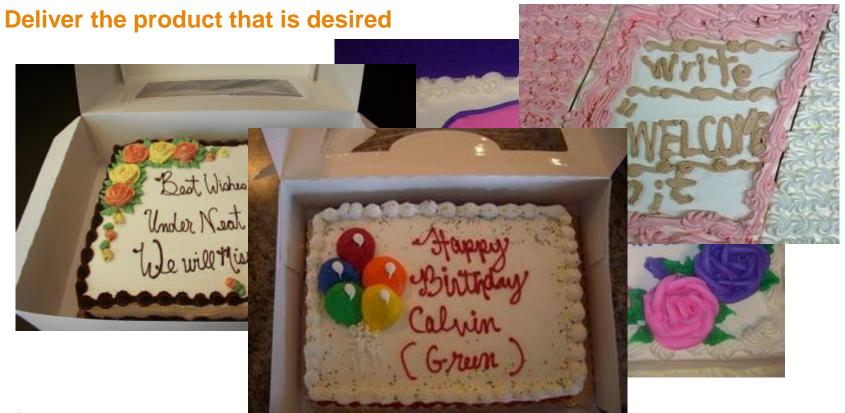

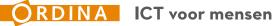

# **Refinement basics**

# According to the Scrum guide:

- Product Backlog refinement is the act of adding detail
- During Product Backlog refinement, items are reviewed and revised
- The Scrum Team decides how and when refinement is done
- Refinement usually consumes no more than 10% of the capacity of the Development Team

# https://www.scrumguides.org/index.html

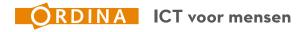

#### Refinements

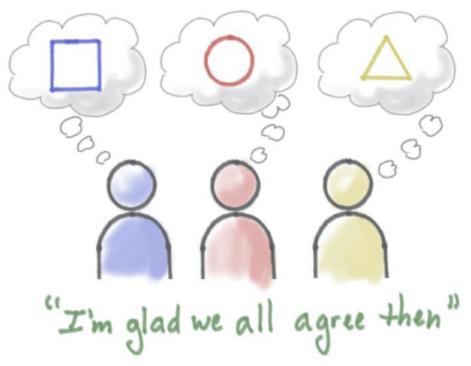

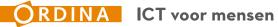

**Common understanding** 

Shared vision, idea's and alignment on what was discussed;

- To accomplish this:
- Use Examples and describe Behavior

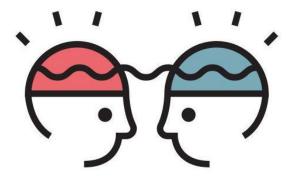

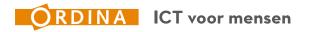

#### Setup

# > Agile mindset & Scrum Basics

# <u>Refinements – Who to invite?</u>

- Refinement technique: Specification by Example
- > Refinement technique: Example Mapping
- > Refinement technique: Feature Mapping
- Creating Useable Gherkin
- Best Development Practices

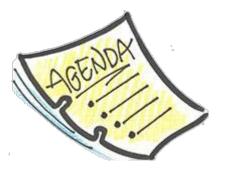

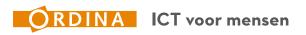

# **Options**

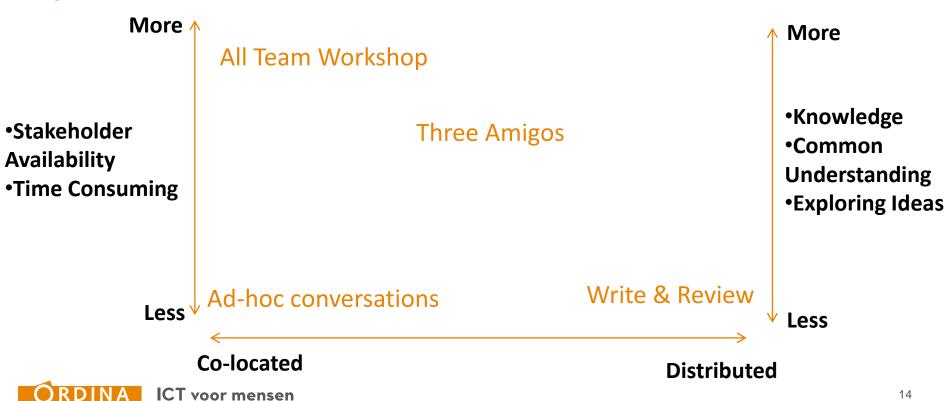

**Specification by Example** By Gojko Adzic

**Three Amigo's** 

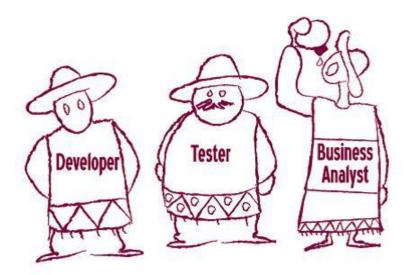

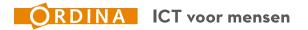

**Three Amigo's** Exceptions, border cases Technical "Happy feasability Path" Dev Test **Business** 

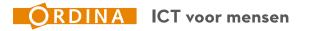

## All Team workshop

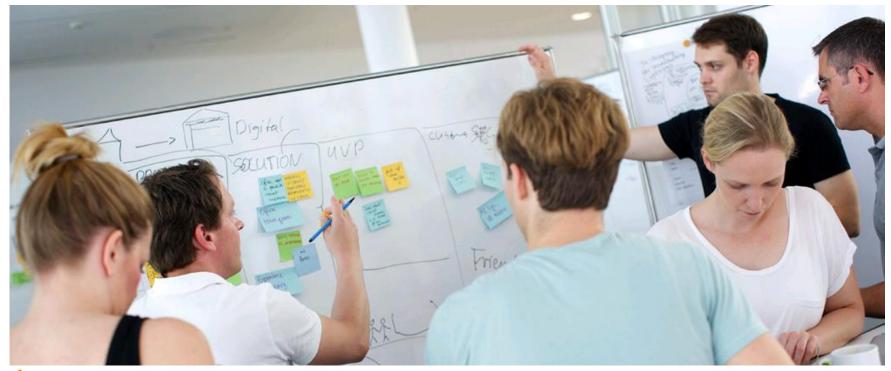

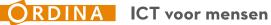

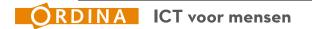

**Communication Richness** 

Communication Effectiveness

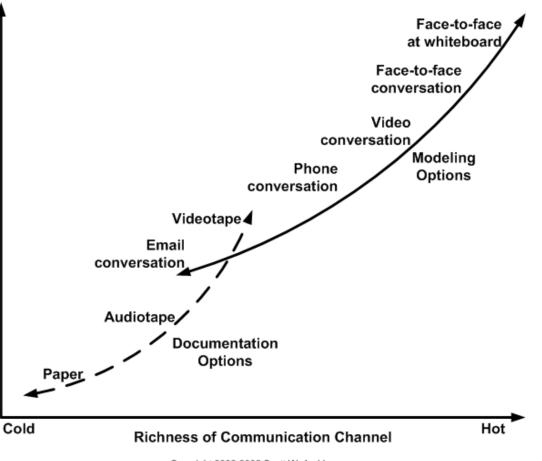

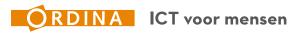

Your refinements, what are they going to look like?

# Who will be there? What items would you need?

Team-up, go to flipchart and start! You have 15 minutes!

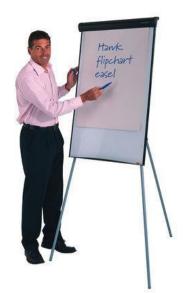

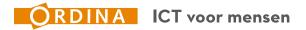

#### Setup

- > Agile mindset & Scrum Basics
- Refinements Who to invite?
- Refinement technique: Specification by Example
- > Refinement technique: Example Mapping
- > Refinement technique: Feature Mapping
- Creating Useable Gherkin
- Best Development Practices

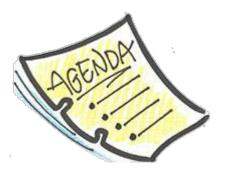

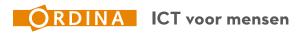

**Specification by Example** 

# Building the product right and building the right product are two different things. We need to do both in order to succeed

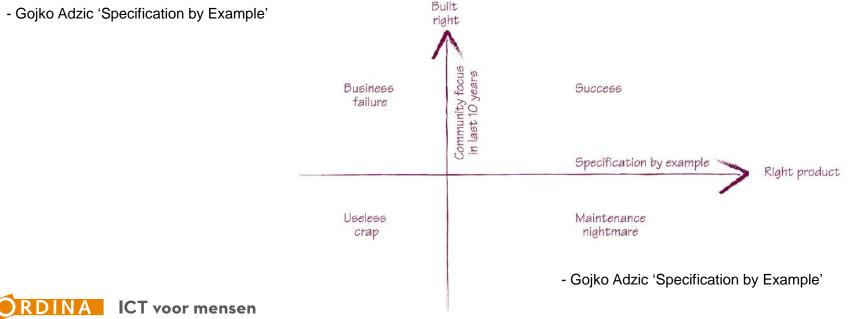

2

# **Build the tests**

- 1. Read the Specifications;
- 2. Write Tests in teams of 2/3 people;
- 3. You have 5 minutes

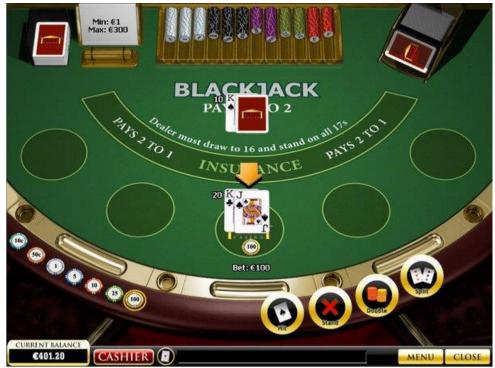

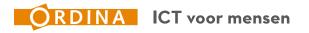

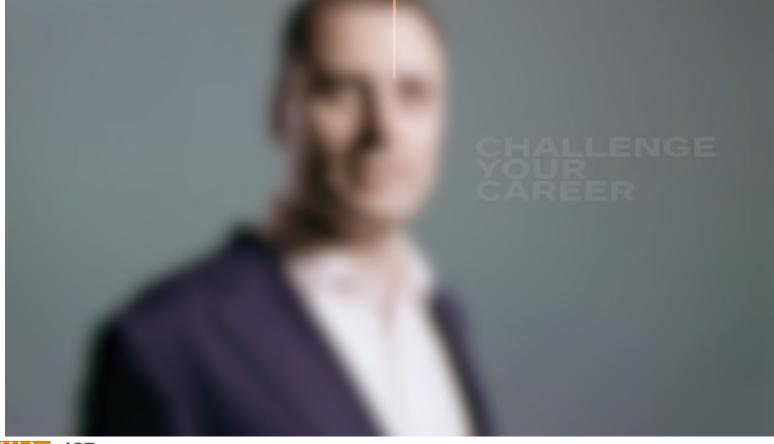

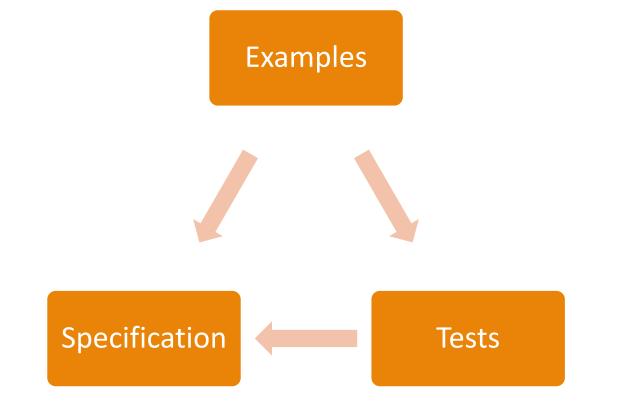

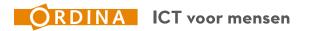

## Now Specification by Example

- 1. Determine knowledge within the group
- 2. Divide teams based on knowledge (3 / 5 people)
- 3. Start with creating examples
- 4. Share knowledge between teams
- 5. Align on a model & create new teams
- 6. Share knowledge
- 7. Ask acknowledgement for Shared Understanding

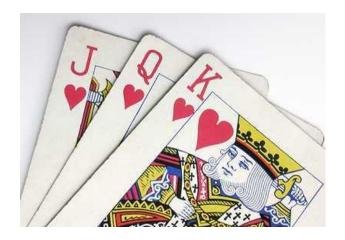

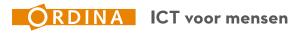

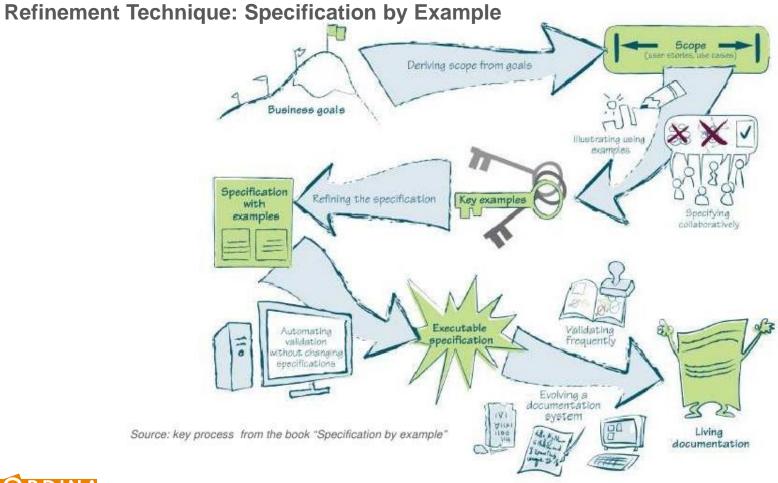

# **Key Example**

- Boundary value
- Behavior change
- Testable
- Understandable by all

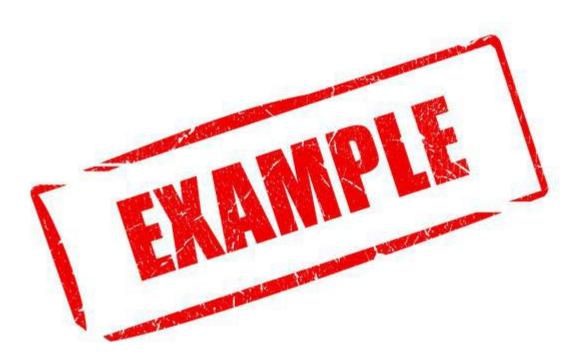

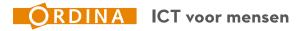

#### Setup

- > Agile mindset & Scrum Basics
- Refinements Who to invite?
- Refinement technique: Specification by Example

# Refinement technique: Example Mapping

- > Refinement technique: Feature Mapping
- Creating Useable Gherkin
- Best Development Practices

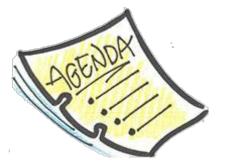

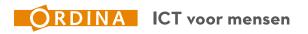

**Refinement technique: Feature Mapping** 

# Why: Example Mapping

- Good refinement technique
- Collaborative
- Gives a lot of insight
- Shared understanding easy to reach
- Clear documentation of results;

#### Add on towards Specification By Example

Provides a structure from the start, so no extra alignments

#### But, less creative!

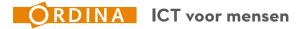

#### **Refinement technique: Example Mapping**

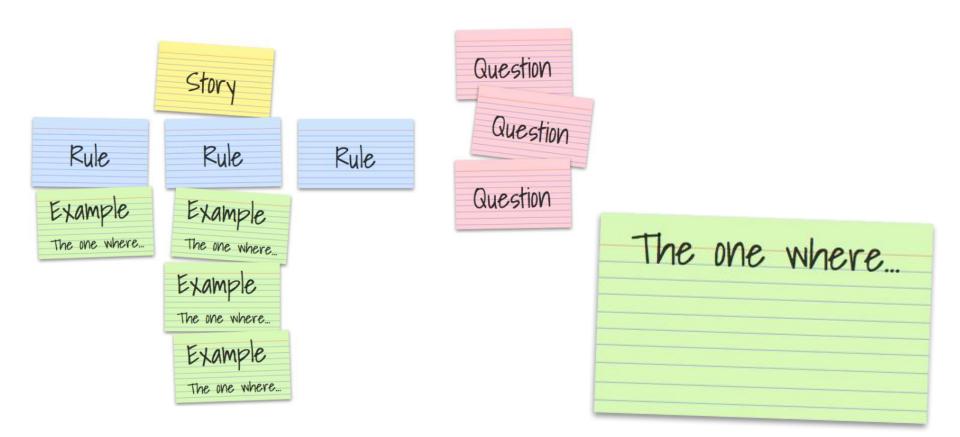

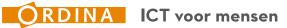

## **Refinement technique: Example Mapping**

# Case

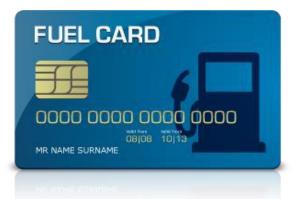

## Acceptance criteria

- The transaction is denied when the wrong fuel card pin is entered
- The transaction is denied when the fueltype fueled at the gas pump is not the same as the car uses
- The transaction is denied when there has been fueled in a different country that is the home country

# Story

To prevent abuse of the fuel card, as the fuel card company I want that only valid transactions get approved.

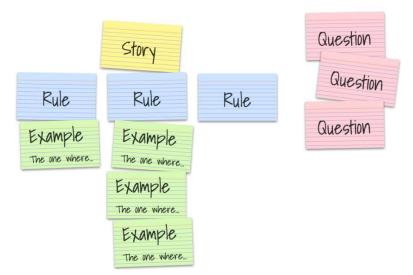

**Refinement technique: Example Mapping** 

## **Further on**

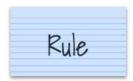

**Specifications** 

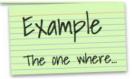

**Specifications** 

**Testcases** 

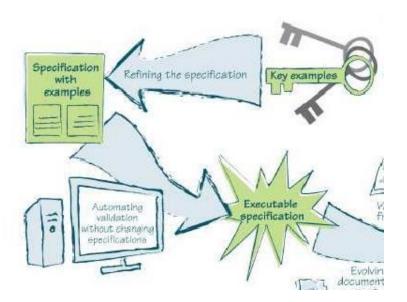

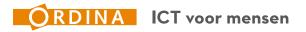

#### Setup

- > Agile mindset & Scrum Basics
- Refinements Who to invite?
- Refinement technique: Specification by Example
- > Refinement technique: Example Mapping
- Refinement technique: Feature Mapping
- Creating Useable Gherkin
- Best Development Practices

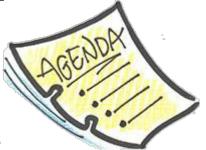

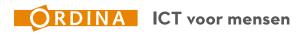

**Refinement technique: Feature Mapping** 

# **Why: Feature Mapping**

- Good refinement technique
- Collaborative
- Gives a lot of insight
- Shared understanding easy to reach
- Clear documentation of results;

#### Add on towards Example Mapping

Makes you think more towards Examples with Actions & Results

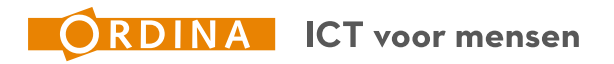

**Refinement technique: Feature Mapping** 

# **Feature Mapping**

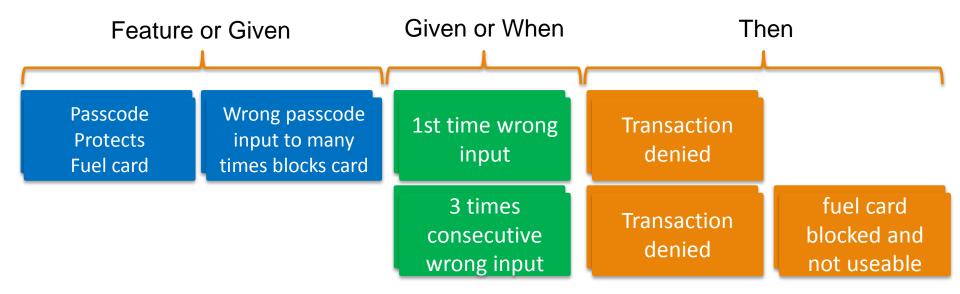

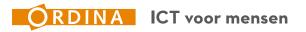

**Refinement technique: Feature Mapping** 

## **Create a Feature Map**

You have 5 minutes to create a Feature Map with your team.

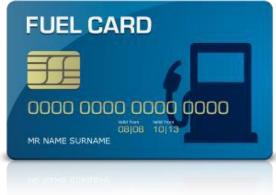

# Story

To prevent abuse of the fuel card, as the fuel card company I want that only valid transactions get approved.

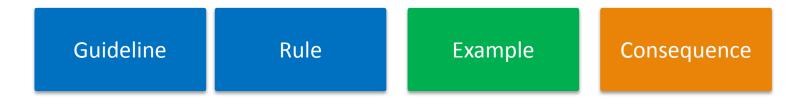

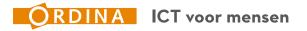

#### Setup

- > Agile mindset & Scrum Basics
- Refinements Who to invite?
- Refinement technique: Specification by Example
- > Refinement technique: Example Mapping
- > Refinement technique: Feature Mapping
- Creating Useable Gherkin
- Best Development Practices

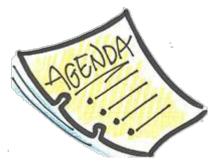

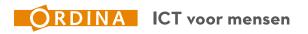

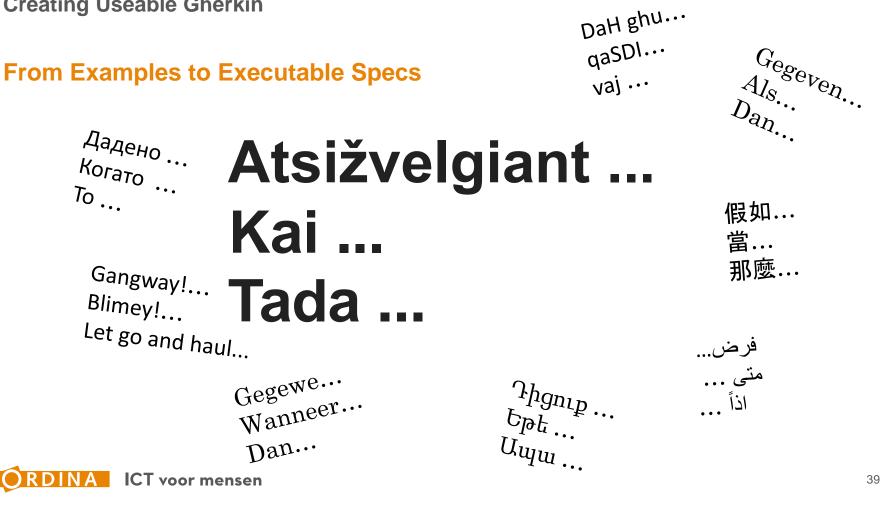

#### User story

To prevent misuse of the fuel card, as the fuel card company I want that only valid transactions get approved.

Acceptance Criteria

Scenario: Input wrong fuel card passcode **Given** the passcode for the fuel card is 1234 **When** Anton inputs the code 9999 **Then** the transaction is denied

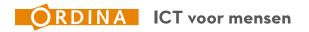

#### The wrong way:

Gvn the field 'passcode' contains the value 1234
Whn Anton enters the wrong passcode
Plus Anton pushes the button with the label 'OK'
Plus the system submits the passcode for validation to ChkPCMod01
Thn ChkPCMod03 returnes the message 'you entered the wrong passcode'
Plus a record is added to the 'wrong passcode attempts' folder
Plus the transaction is not submitted to PmtTrtMod02

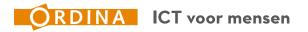

User story

To prevent misuse of the fuel card, as the fuel card company I want that only valid transactions get approved.

Acceptance Criteria

Scenario: Only products that are necessary for the car are allowed

Given The car drives on diesel

If Anton <products> pays

Then the transaction <outcome> is

| products          | outcome      |
|-------------------|--------------|
| diesel            | approved     |
| Motor oil         | approved     |
| Windscreen wiper  | approved     |
| Coffee            | not approved |
| Carwash           | not approved |
| diesel and Coffee | not approved |

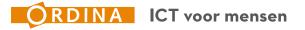

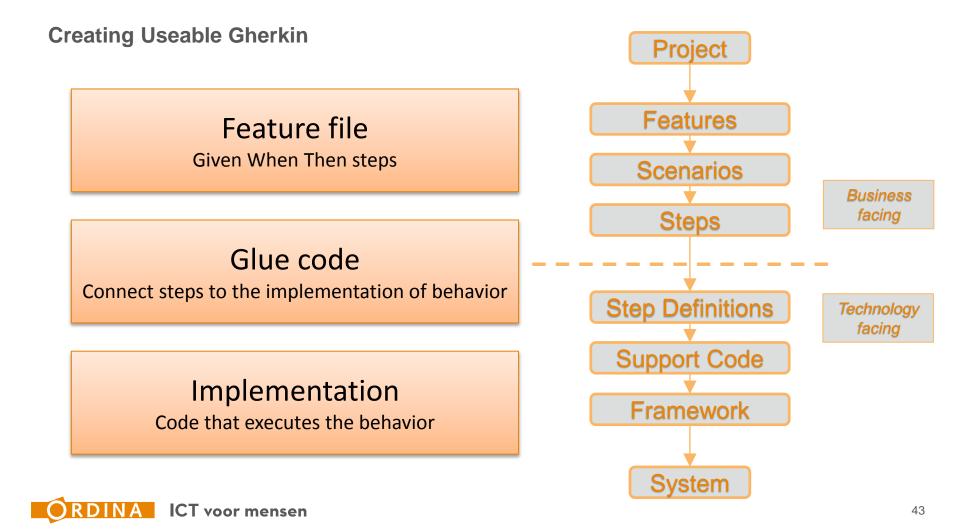

# **Feature file**

#### Given – when – then steps

```
Functionaliteit: Judge transaction
  @transactions @products
Scenario Outline: Only products that are necessary for the car are allowed
   Given the car uses diesel
   When Anton pays for the <products>
   Then the transaction <outcome> approved
   Voorbeelden:
      products
                                  outcome
      | diesel
                                  lis
      engine oil
                                  lis
      window spray fluid
                                  lis
      | coffee
                                  l is not
      | car wash
                                  l is not
      diesel and coffee
                                  | is not
```

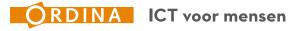

# **Glue code**

#### The "Glue" between Gherkin and the implementation code

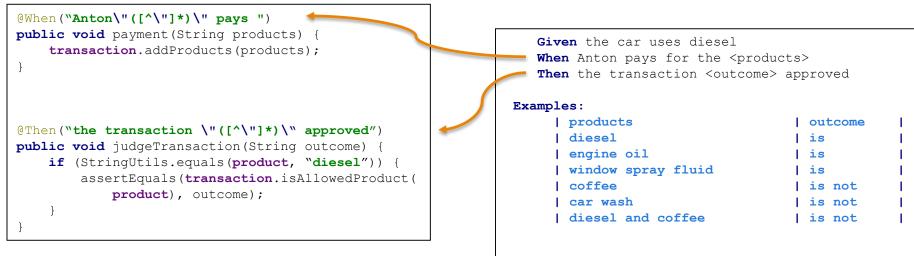

Glue code

Feature file

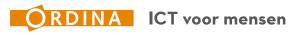

#### Implementation

This is the code that actually performs the logic and checks the behavior.

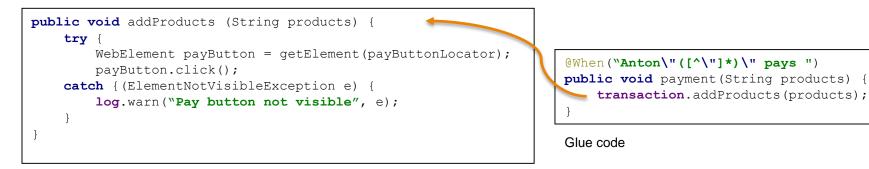

Implementation

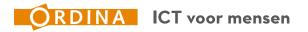

#### Setup

- > Agile mindset & Scrum Basics
- > Refinements Who to invite?
- Refinement technique: Specification by Example
- > Refinement technique: Example Mapping
- > Refinement technique: Feature Mapping
- Creating Useable Gherkin
- Best Development Practices

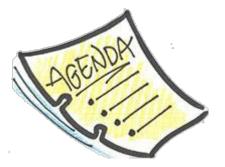

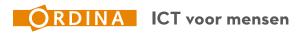

#### **Best Development Practices**

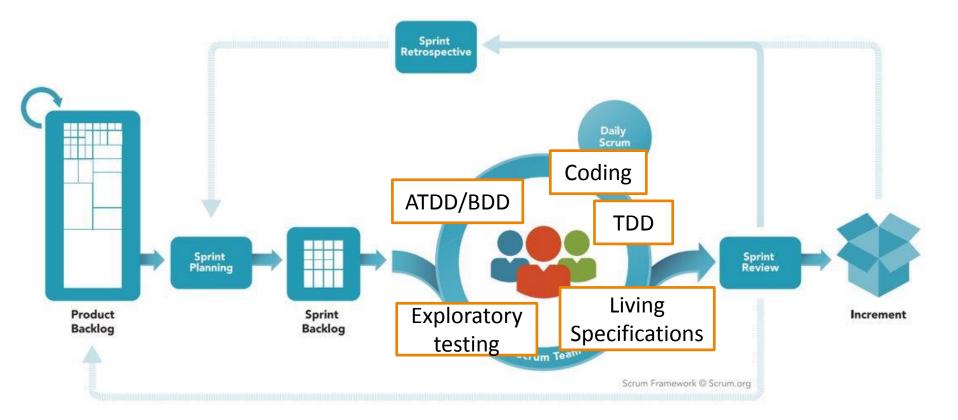

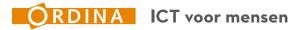

#### **Best Development Practices**

Coding

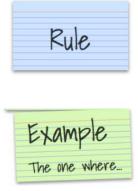

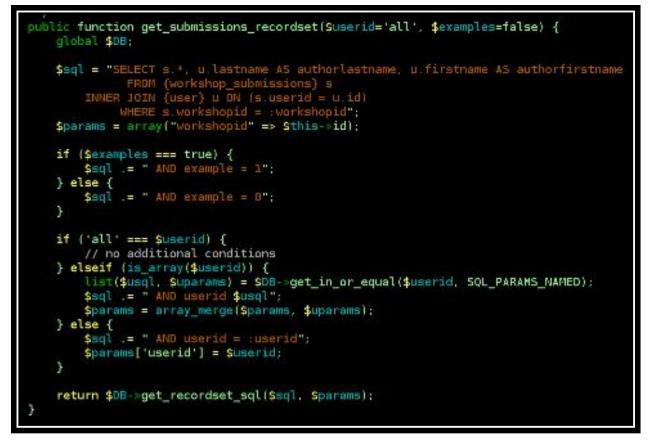

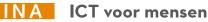

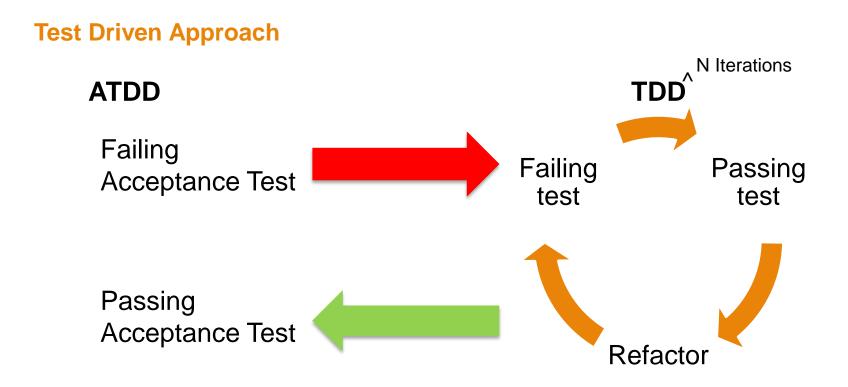

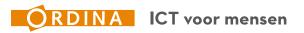

#### **Best Development Practices**

#### **Tests towards regression tests**

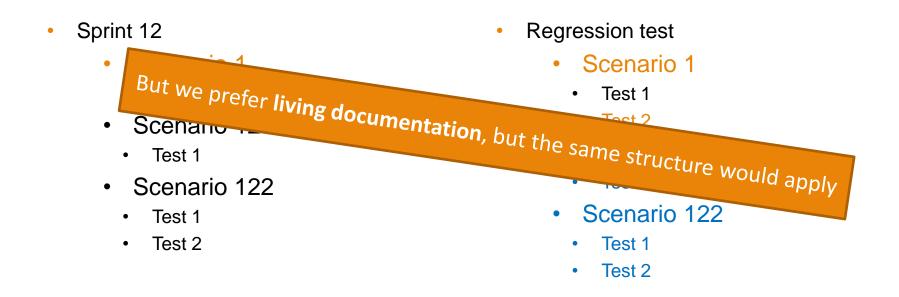

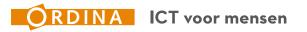

# **Exploratory Testing**

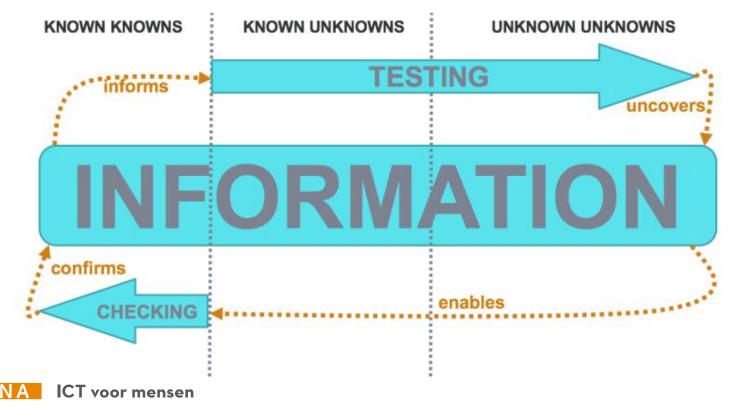

# **Exploratory Testing**

"Exploratory Testing is a style of testing in which you explore the software while simultaneously designing and executing tests, using feedback from the last test to inform the next." – Elisabeth Hendrickson

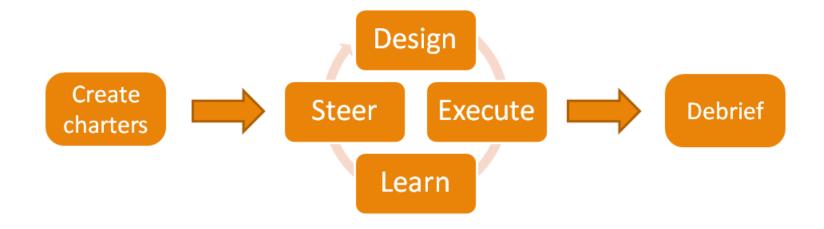

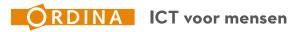

# Living documentation

"Living documentation is a dynamic method of system documentation that provides information that is current, accurate and easy to understand. Feature files that are written in a natural language format may serve as the core of living documentation."

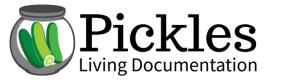

| avigation      Links                                                                                     |                                                                                                    |
|----------------------------------------------------------------------------------------------------|----------------------------------------------------------------------------------------------------|
| Features<br>Withmetic                                                                                    | Showing basic gherkin syntax                                                                                                    |
| rigonometry<br>00 Basic Gherkin                                                                          | In order to see that gherkin is a very simple language As a SpecFlow<br>evangelist I want to show that basic syntax                                        |
| Showing basic<br>gherkin syntax<br>01 Test Runner                                                        | Test Image                                                                                                    |
| 02 Tags And Hooks<br>031 Scenario Context<br>032 Feature Context<br>03 Scenario Outline<br>04 Background | Simple GWT<br>Given the initial state of the application is Running<br>When I ask what the application state is<br>Then I should see Running as the answer |

ICT voor mensen

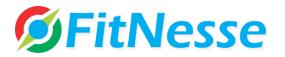

| Rollin Reque                                                                                                    | st Fixt | ure              |                         |         |                                        |                |                 |                             |         |
|----------------------------------------------------------------------------------------------------|---------|------------------|-------------------------|---------|----------------------------------------|----------------|-----------------|-----------------------------|---------|
| Request Rot                                                                                                    |         |                  | dollars for<br>employee |         | 800000                                 | with ITD<br>of | 902.0           | and first roth contribution | 2008    |
| with allocation                                                                                                 | on to   | TDWHX of         |                         |         | 100                                    | 100            |                 |                             |         |
| submit                                                                                                    |         |                  |                         |         |                                        |                |                 |                             |         |
| Data Lookup F                                                                                                   |         | INSTRUCTIO       | INS                     | plan io | d = 900000 and t                       | ransaction     | type = 3        | 10                          |         |
| account_id                                                                                                    |         | advisory_firm_id |                         |         |                                        |                | Instruction_amt |                             |         |
| 1002                                                                                                    |         | 2                |                         | 90000   | 0 10                                   | 10             | 1000            |                             |         |
| Data Lookup Fixture employee_roll_in                                                                            |         |                  | user_id = 800000        |         |                                        |                |                 |                             |         |
| est_amount                                                                                                    |         | target_sour      | rce                     | roth_it | roth_first_contrib_yr                  |                |                 |                             |         |
| 1000                                                                                                    |         | 12               |                         | 902     | 2008                                   | l.             |                 |                             |         |
| Data Lookup<br>Fixture                                                                                          | emp     | loyee_roll_ii    | n_alloc                 |         | instruction_id = (<br>900000 and trans |                |                 | from instruction where p    | an_id = |
| ticker                                                                                                    | alloc   | دoct             |                         |         |                                        |                |                 |                             |         |
| there are a second second second second second second second second second second second second second second s |         | 0                |                         |         |                                        |                |                 |                             |         |

# END GAME TAYLOR SWIFT

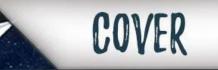

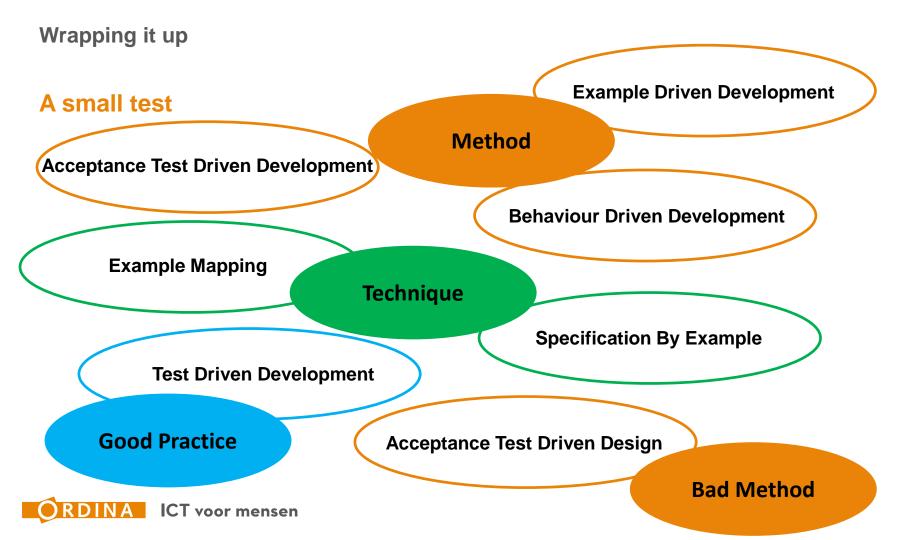

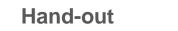

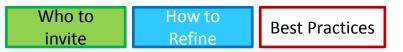

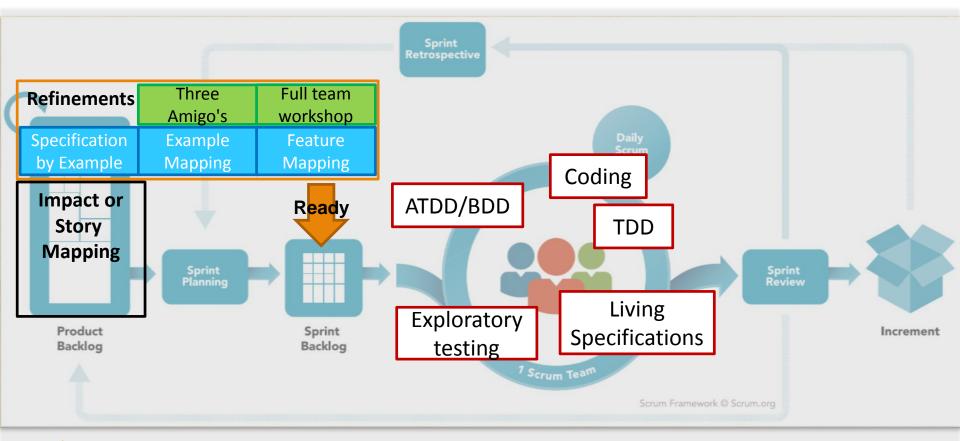

# The start of something new.

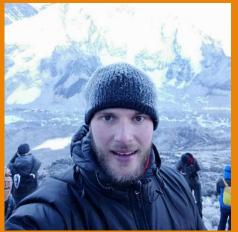

Geoffrey van der Tas Explorer, the search for Quality never ends!

E-mail: Geoffrey.van.der.Tas@Ordina.nl Twitter: @Gavdtas LinkedIn: https://nl.linkedin.com/in/geoffreyvdtas

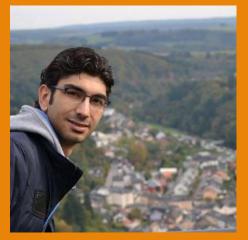

Mehmet Sahingöz Gherkineer and Testjockey!

**E-mail:** Mehmet.Sahingoz@Ordina.nl **LinkedIn:** https://nl.linkedin.com/in/ mehmetsahingoz/

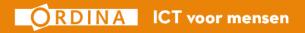

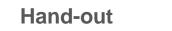

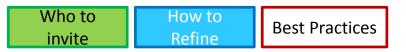

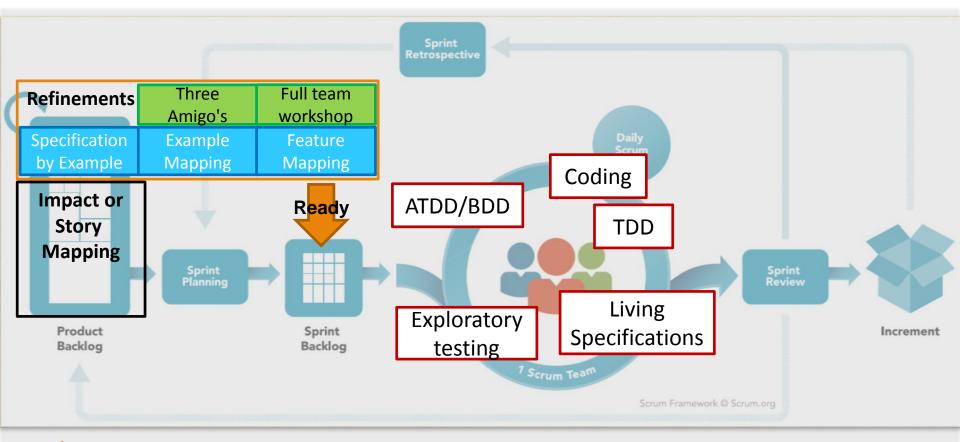

#### **Further reading**

#### Scrum

- https://youtu.be/502ILHjX9EE Product Ownership in a nutschell
- https://www.scrumguides.org/index.html Scrumguide
- BDD:
- https://dannorth.net/introducing-bdd/
  - <u>https://www.agilealliance.org/glossary/bdd/#q=~(filters~(postType~(~'page~'post~'aa\_book~'aa\_event\_session~'aa\_experience\_report~'aa\_glossary~'aa\_a research\_paper~'aa\_video)~tags~(~'bdd))~searchTerm~'~sort~false~sortDirection~'asc~page~1)\_- Agile Consortium about BDD</u>
- Three Amigo's
- https://www.agilealliance.org/glossary/three-amigos/
- Specification by Example:
  - https://gojko.net/books/specification-by-example/
  - https://gojko.net/posts.html
- Example & Feature Mapping:
  - https://cucumber.io/blog/2015/12/08/example-mapping-introduction
  - https://johnfergusonsmart.com/feature-mapping-a-simpler-path-from-stories-to-executable-acceptance-criteria/
- Best Practices:
  - https://www.agilealliance.org/glossary/tdd/

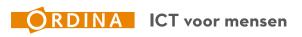

# Contact Details:E-mail:TheQualityInnovators@Ordina.nlTwitter:@GavdtasLinkedIn:https://nl.linkedin.com/in/geoffreyvdtasLinkedIn:https://nl.linkedin.com/in/mehmetsahingoz/

More information & slides via QR code

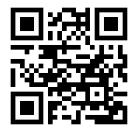